# **DB\_UPDATE**

## Akcia DB\_UPDATE a DBS\_UPDATE

#### **Deklarácia**

**Funkcia** Modifikácia existujúceho riadku (riadkov) v databáze.

 DB\_UPDATE handleIdent\_Int, rowIdent, retCodeIdent\_Int [WHERE strExpression\_Str [BINDIN varIdent1, varIdent2, ... ]] [ORAHINT hintIdent\_Str]

 DB\_UPDATE handleIdent\_Int, rowIdent, retCodeIdent\_Int [WHERE strExpression\_Str [BINDIN structRowIdent]] [ORAHINT hintIdent\_Str]

 DBS\_UPDATE dbObjIdent, rowIdent, retCodeIdent\_Int [WHERE strExpression\_Str [BINDIN varIdent1, varIdent2, ... ]] [TRANS transHandle\_Int] [ORAHINT hintIdent\_Str]

 DBS\_UPDATE dbObjIdent, rowIdent, retCodeIdent\_Int [WHERE strExpression\_Str [BINDIN structRowIdent]] [TRANS transHandle\_Int] [ORAHINT hintIdent\_Str]

### alebo

DB\_UPDATE handleIdent\_Int, structIdent, retCodeIdent\_Int [ORAHINT hintIdent\_Str]

DBS\_UPDATE dbObjIdent, structIdent, retCodeIdent\_Int [TRANS transHandle\_Int] [ORAHINT hintIdent\_Str]

#### **Parametre**

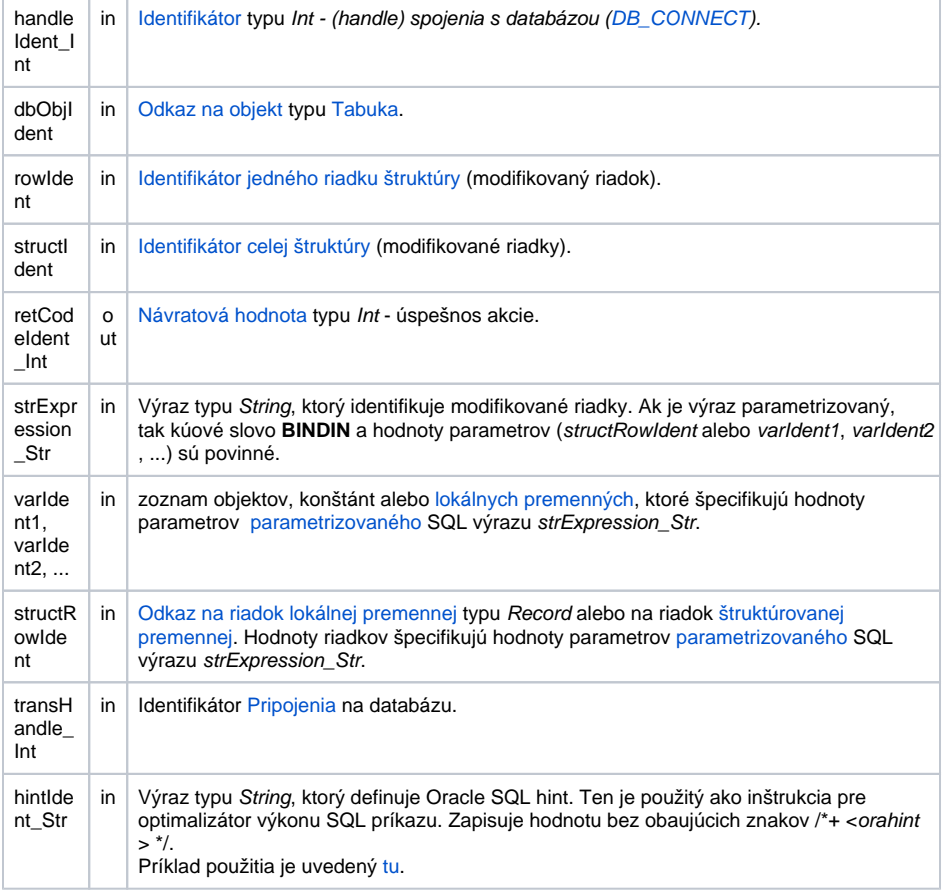

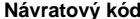

**H**odnota parametra retCodeIdent\_Int - pozri tabuku [chybových stavov.](https://doc.ipesoft.com/pages/viewpage.action?pageId=130648295#Preddefinovan�lok�lnepremenn�-chybove_kody) Je možné získa rozšírenú [informáciu o chybe](https://doc.ipesoft.com/pages/viewpage.action?pageId=130652587).

Popis **Popis** Databáza musí by otvorená s prístupom \_DB\_MODIFY. Podobne ako pri akcii [DB\\_READ](https://doc.ipesoft.com/display/D2DOCV23SK/DB_READ) ( [DBS\\_READ\)](https://doc.ipesoft.com/display/D2DOCV23SK/DB_READ), môžu by modifikované riadky urené dvoma spôsobmi:

- 1. Nastavením kúových položiek v riadku štruktúry (rowIdent), resp. v celej štruktúre (structId ent). Nastavenie musí by realizované pred akciou **DB\_UPDATE**. Položky musia by oznaené ako kú pri definícii objektu typu [Tabuka](https://doc.ipesoft.com/pages/viewpage.action?pageId=130650502). Potom sa v databáze hadá riadok, ktorý má zhodnú hodnotu pre kúové položky a tento je modifikovaný. Vkladaný riadok alebo štruktúra musia ma korektný typ štruktúry. Hodnoty všetkých kúových položiek v rowIdent musia by platné, inak sa modifikovanie neuskutoní, skoní s chybou a [%GetLastExtErrorCode\(\)](https://doc.ipesoft.com/display/D2DOCV23SK/GetLastExtErrorCode) vráti chybu 667.
- 2. Hodnotou výrazu strExpression\_Str, ktorý predstavuje klauzulu **WHERE** pre SQL príkaz **UP DATE**, ktorý vykonáva zmenu databázy. V tomto prípade je hodnota kúovej položky v štruktúre nepoužitá.

Pokia nie je zadaný (alebo je prázdny) výraz strExpression\_Str ani nie je zadefinovaný kú pri definícii objektu typu [Tabuka](https://doc.ipesoft.com/pages/viewpage.action?pageId=130650502), tak akcia vráti chybu \_ERR\_TRANS\_ERROR (11) a premenná \_ERR\_NR\_TRANS\_EX bude ma hodnotu [BAD\\_CONDITION](https://doc.ipesoft.com/pages/viewpage.action?pageId=130648298).

Pozn: odporúame používa verziu bez výrazu strExpression\_Str - Oracle pri použití výrazu krátkodobo zamkne aktualizovanú tabuku ako aj všetky tabuky, do ktorých má aktualizovaná tabuka forei gn indexy. Toto môže spôsobi zablokovanie, ak iná prebiehajúca transakcia aktualizovala nejaké riadky v týchto tabukách. Zablokovanie potrvá až kým nebude prebiehajúca transakcia ukonená.

Výhodou akcie **DBS\_UPDATE** pri práci s tabukou je možnos vynecha jej otvorenie a zatvorenie (jednoduchší zápis).

**Pre D2000 verziu 5**: Nevýhoda akcie **DBS\_UPDATE** je v rýchlosti. Každé volanie akcie **DBS\_UPDATE** má za následok, v rámci jej obsluhy v procese [D2000 DBManager](https://doc.ipesoft.com/display/D2DOCV23SK/D2000+DBManager), nutnos databázu otvori a následne zatvori, o môže by asovo nároná innos a predstavuje z databázového hadiska pomerne neštandardný postup. Nutnos otvárania a zatvárania databázy je možné potlai v rámci transakného spracovania tak, že za príkaz uvedieme parameter **TRANS**.

**Pre D2000 verziu 6 a vyššie**: [Optimalizácia](https://doc.ipesoft.com/pages/viewpage.action?pageId=130650506#Transakn�pr�casdatab�zou-optimalizacia) procesu [D2000 DBManager](https://doc.ipesoft.com/display/D2DOCV23SK/D2000+DBManager) (recyklovanie spojení, predpripravené spojenia) spôsobila, že akcia **DBS\_UPDATE** sa vykoná rovnako rýchlo ako akcia **DB\_UP DATE** a navyše sa ušetrí as potrebný na spracovanie explicitného príkazu na otvorenie databázy **DB\_CO NNECT**.

Potreba otvorenia a zatvorenia databázy sa môže eliminova v rámci transakného spracovania tak, že za príkazom nasleduje parameter **TRANS.**

Súvisiace odkazy [DB\\_CONNECT](https://doc.ipesoft.com/display/D2DOCV23SK/DB_CONNECT)

**Príklad Príklad [Príklad práce s databázou \(akcie DB\\_...\).](https://doc.ipesoft.com/pages/viewpage.action?pageId=130646114)** 

[DB\\_DELETE](https://doc.ipesoft.com/display/D2DOCV23SK/DB_DELETE) [DB\\_DISCONNECT](https://doc.ipesoft.com/display/D2DOCV23SK/DB_DISCONNECT) [DB\\_INSERT](https://doc.ipesoft.com/display/D2DOCV23SK/DB_INSERT) [DB\\_INSUPD](https://doc.ipesoft.com/display/D2DOCV23SK/DB_INSUPD) [DB\\_READ](https://doc.ipesoft.com/display/D2DOCV23SK/DB_READ) [DB\\_READ\\_BLOB](https://doc.ipesoft.com/display/D2DOCV23SK/DB_READ_BLOB) [DB\\_UPDATE\\_BLOB](https://doc.ipesoft.com/display/D2DOCV23SK/DB_UPDATE_BLOB)

[DB\\_TRANS\\_OPEN](https://doc.ipesoft.com/display/D2DOCV23SK/DB_TRANS_OPEN) [DB\\_TRANS\\_COMMIT](https://doc.ipesoft.com/display/D2DOCV23SK/DB_TRANS_COMMIT) [DB\\_TRANS\\_ROLLBACK](https://doc.ipesoft.com/display/D2DOCV23SK/DB_TRANS_ROLLBACK) [DB\\_TRANS\\_CLOSE](https://doc.ipesoft.com/display/D2DOCV23SK/DB_TRANS_CLOSE)

[Všetky databázové akcie](https://doc.ipesoft.com/display/D2DOCV23SK/Akcie+v+skripte#Akcievskripte-akcie_databaza)

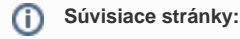

[Akcie v skriptoch](https://doc.ipesoft.com/display/D2DOCV23SK/Akcie+v+skripte)